## Adobe® Photoshop ® CS4: Level 2

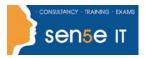

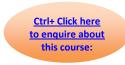

Course Duration: 1.0 day

### Overview:

You have familiarized yourself with the basic image editing tools of Adobe® Photoshop® CS2. Now, you may want to enhance the images by creating appropriate masks, applying special effects and retouching them. In this course, you'll work with the advanced tools and features available in Photoshop CS4 to enhance your images.

### **Prerequisites:**

Before taking this course, students should have taken the Adobe® Photoshop® CS4: Level 1 course or have equivalent knowledge.

## **Course Objectives:**

You will enhance your ability to create accurate masks and image effects, retouch images, work with video files, automate repetitive tasks, and integrate with other Adobe applications.

### Additional information:

Course Content can be tailored to clients specific needs.

## **Course Content:**

**Lesson 1: Enhancing Images** 

Topic 1B: Adjust Tonal Range Using Adjustment Layers

**Lesson 2: Working with Vector Paths** 

Topic 2A: Create Vector Paths

Topic 2B: Edit Paths

**Lesson 3: Applying Custom Fills** 

Topic 3A: Create Swatches and Gradients

Topic 3B: Create Custom Patterns and Brushes

**Lesson 4: Working with Layers** 

Topic 4A: Blend Layers

Topic 4B: Work with Shape Layers

Topic 4C: Work with Masks

Topic 4D: Apply Special Effects to a Layer

Course content continuous on next page.

# Adobe® Photoshop ® CS4: Level 2

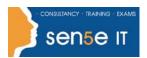

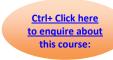

**Lesson 5: Automating Tasks** 

Topic 5A: Work with Actions

Topic 5B: Automate Tasks in Adobe Bridge

**Lesson 6: Working with Video Files** 

Topic 6A: Edit Video Files

Topic 6B: Export Video Files

**Lesson 7: Integrating with Other Adobe Applications** 

Topic 7A: Integrate with Adobe Illustrator

Topic 7B: Edit a Photoshop File with Adobe Acrobat